Предефиниране на оператори  $(Rev: 1.4)$ 

Любомир Чорбаджиев $<sup>1</sup>$ </sup> lchorbadjiev@elsys-bg.org

1 март 2006 г.

#### Съдържание

# Съдържание

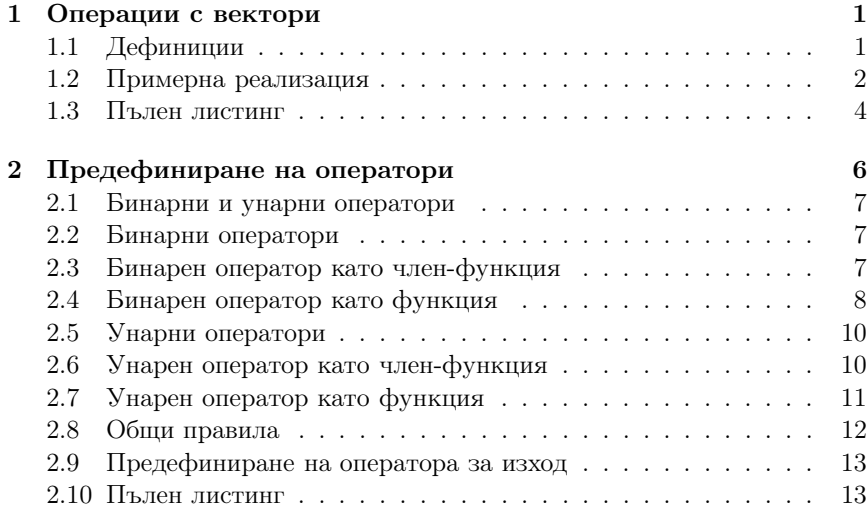

# 1. Операции <sup>с</sup> вектори

#### 1.1. Дефиниции

# Пример: Операции <sup>с</sup> вектори

– Основните операции, които могат да се извършват <sup>с</sup> вектори са събиране, изваждане <sup>и</sup> умножение по число.

– Нека разгледаме вектори, дефинирани <sup>в</sup> равнината. Всеки вектор може да се представи като двойка числа  $\vec{a} = (a_x, a_y)$ , където  $a_x$  и  $a_y$  са съответно  $x$  и  $y$ -координатата на вектора  $\vec a.$ 

#### Пример: Операции <sup>с</sup> вектори

– Нека са дадени два вектора  $\vec{a} = (a_x, a_y)$  и  $\vec{b} = (b_x, b_y)$ . Операцията събиране на вектори дава нов вектор  $\vec{c} = (c_x, c_y)$ , такъв че:

$$
c_x = a_x + b_x, c_y = a_y + b_y
$$

– Нека са дадени два вектора  $\vec{a} = (a_x, a_y)$  и  $\vec{b} = (b_x, b_y)$ . Операцията изваждане на вектори дава нов вектор  $\vec{c} = (c_x, c_y)$ , такъв че:

$$
c_x = a_x - b_x, c_y = a_y - b_y
$$

– Нека се дадени вектор  $\vec{a} = (a_x, a_y)$  и число  $\alpha$ . Операцията *умно*жение на вектор по число дава нов вектор  $\vec{b} = (b_x, b_y)$ , такъв че:

$$
b_x = \alpha a_x, b_y = \alpha a_y
$$

# 1.2. Примерна реализация

#### Пример: Операции <sup>с</sup> вектори

– Нека дефинираме клас Point, който представя вектор в равнината.

```
4 class Point {
_5 double x_-, y_-,6 public :
    Point (double x=0, double y=0)
8 : x
_(x), y_(y)
9 \t 310 double get_x() const { return x_ ; }
11 double get_y() const { return y_ ; }
12
13 Point & add (const Point & p);
14 Point & sub (const Point & p);
15 Point & mul (double a);
16 };
```
#### Пример: Операции <sup>с</sup> вектори

– Методът Point& add(const Point& p) реализира операцията събиране на вектори.

```
18 Point & Point:: add (const Point & p) {
19 X - 1 = p \cdot X - ;20 y_+ += p. y -;
21 return * this;
22 }
```
– Нека са дадени два вектора  $\vec{p_1}$  и  $\vec{p_2}$ . Операцията  $\vec{p_1} = \vec{p_1} + \vec{p_2}$  може да се изпълни по следния начин:

Point p1, p2; //.... p1. add (p2 );

#### Пример: Операции <sup>с</sup> вектори

– Методът Point& sub(const Point& p) реализира операцията изваждане на вектори.

```
23 Point & Point :: sub (const Point & p) {
24 X_--=p.X_;
25 y_--=p. y_+;26 return * this;
27 }
```
– Нека са дадени два вектора  $\vec{p_1}$  и  $\vec{p_2}$ . Операцията  $\vec{p_1} = \vec{p_1} - \vec{p_2}$  може да се изпълни по следния начин:

Point p1, p2; //....  $p1.\text{sub(p2)}$ ;

# Пример: Операции <sup>с</sup> вектори

– Методът Point& mul(double alpha) реализира операцията умножение на вектор по число.

```
28 Point & Point :: mul (double alpha) {
```
- 29 x \_ \*= alpha;
- $30 \qquad y_* = \text{alpha};$

 $31$  return  $*$  this;

<sup>32</sup> }

– Нека е даден вектор  $\vec{p}$  и числото  $\alpha$ . Операцията  $\vec{p} = \alpha \vec{p}$  може да се изпълни по следния начин:

Point p; double alpha ; //.... p.mu<sup>l</sup> ( alpha );

#### Пример: Операции <sup>с</sup> вектори

- $-$  И трите разгледани метода връщат препратка към <code>Point</code>, като тази препратка препраща към обекта, върху който се изпълнява операцията (\*this).
- Това позволява тези операции да се прилагат последователно (каскадно) върху даден обект:
- 1 Point p1, p2, p3;
- $2 / / ...$

3

- $p1.$  add  $(p2)$ . sub  $(p3)$ . mul  $(10.0)$ ;
- Ред 3 <sup>е</sup> еквивалентен на следния код:
- $p1. add(p2);$
- $2$  p1. sub  $(p3)$ ;
- $3$  p1. mul  $(10.0)$ ;

# 1.3. Пълен листинг

Пример: Операции <sup>с</sup> вектори

```
_1 #include <iostream>
2 using namespace std;
 class Point {
_5 double x_ - , y_ - ;
 public:Point (double x=0, double y=0)
8 : x
_(x), y_ (y)
9 {}
```

```
10 double get_x() const { return x_ ; }
_{11} double get_y() const { return y_ ; }
```
Пример: Операции <sup>с</sup> вектори

```
13 Point & add (const Point & p);
14 Point & sub (const Point & p);
15 Point & mul(double a);
16 };
17
18 Point & Point:: add (const Point & p) {
19 x
_
+=p.x_;
20 y_+ +=p. y_;
_{21} return *this;
22 }
23 Point & Point:: sub (const Point & p) {
24 x
_
-=p.x_;
25 y_--=p. y_+;26 return * this;
27 }
```
Пример: Операции <sup>с</sup> вектори

```
28 Point & Point :: mul (double alpha) {
29 x
_
*= alpha ;
30 \qquad y_* = \text{alpha};
31 return * this;
32 }
33
_{34} int main(void) {
35 Point p1 (1.0 ,1.0);
36 Point p2 (2.0 ,2.0);
37 Point p3 (3.0 ,3.0);
```
Пример: Операции <sup>с</sup> вектори

<sup>39</sup> p<sup>3</sup> .add (p2 ). sub (p1 ). mul (10.0); 40 41 cout << " $p3 =$ (" 42  $\langle \text{Sp3.get}_x() \rangle \langle \text{F1}, \text{F2} \rangle$ 

```
43 <<p3. get_y ()<<")" <<endl;
44 return 0;
45 }
```
lubo@kid:~/school/notes> ./a.out p3=(40, 40)

# 2. Предефиниране на оператори

#### Предефиниране на оператори

- Представената реализация на векторна аритметика <sup>е</sup> удобна, но щеше да бъде много по удобна, ако можехме да използваме естествените математически оператори +, -, \*,  $+=$ ,  $==$ , \*=. Например:
- $1$  Point p1, p2, p3;
- $2 / / ...$
- $3$  p1=p2+p3;
- $4$  p1  $*=10.0$ ;
- $5 \text{ p3} p3;$
- Една от важните концепции при създаването на езика C++ е, че класовете трябва да бъдат равноправни на вградените (примитивни) типове.

#### Предефиниране на оператори

- В езика C++ <sup>е</sup> предвидена възможност операторите да бъдат дефинирани за потребителските типове.
- Има само няколко оператора, които не могат да се предефинират от потребителя:
	- :: оператор за избор на област на видимост;
	- . оператор за избор на член;
	- .\* оператор за избор на член чрез указател към член;
	- **sizeof** оператор за размер на обект;
	- **typeid** оператор за идентификация на типа;
	- ?: оператора за условен избор;
- Всички останали оператори могат да се предефинират.

# 2.1. Бинарни <sup>и</sup> унарни оператори

#### Бинарни <sup>и</sup> унарни оператори

- Бинарен оператор се нарича оператор, който действа върху два аргумента. Унарен <sup>е</sup> оператор, който действа върху един аргумент.
- Примери за бинарни оператори са операторите <sup>+</sup> (a+b), \* (a\*b),  $(a-b)$ , /  $(a/b)$  и т.н.
- Примери за унарни оператори са операторите  $(-a)$ , !  $(!a)$ , ~  $({}^{\sim}a)$ , ++ (a++) <sup>и</sup> т.н.
- Видът на оператора определя начините, по които той може да бъде предефиниран.

# 2.2. Бинарни оператори

#### Бинарни оператори

- Бинарните оператори могат да се дефинират по два начина:
	- Като нестатична член-функция на класа, която приема един аргумент – например:

```
Point Point:: operator + (const Point & p)
```
– Като функция, която не <sup>е</sup> член на класа <sup>и</sup> приема два аргумента – например:

```
Point operator+(const Point & p1, const Point & p2)
```
# 2.3. Бинарен оператор като член-функция

#### Бинарни оператори

– Нека разгледаме първия вариант за предефиниране на бинарен оператор. За пример ще използваме класа Point <sup>и</sup> бинарния оператор за събиране:

```
\#include <iostream>
2 using namespace std;
3
4 class Point {
_5 double x_ - , y_ - ;
  public:Point (double x=0, double y=0)
```
- 8 : x \_(x), y\_ (y)
- 

<sup>9</sup> {}

#### Бинарни оператори

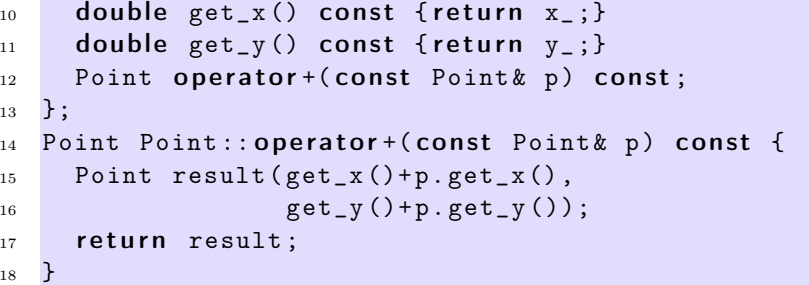

#### Бинарни оператори

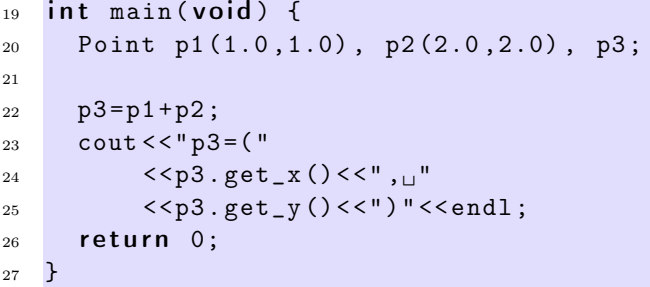

#### Бинарни оператори

– Резултатът от изпълнението на тази програма е:

lubo@kid:~/school/notes> ./a.out p3=(3, 3)

– Изразът <sup>в</sup> ред 22 <sup>е</sup> еквивалентен на следното:

 $p3=p1.$  operator +( $p2$ );

2.4. Бинарен оператор като функция

Бинарни оператори

– Нека разгледаме втория вариант за предефиниране на бинарен оператор. Като пример отново използваме класа Point:

```
_1 #include <iostream>
   using namespace std;
   class Point {
 _4 double x_-, y_-,5 public:
     Point ( double x=0, double y=0)
 7 : x
_(x), y_ (y)
\overline{\textbf{a}} \overline{\textbf{b}}9 double get_x() const { return x_i ; }
10 double get_y() const { return y_ ; }
11 };
```
Бинарни оператори

```
12 Point operator + (const Point & p1, const Point & p2) {
13 Point result ( p1. get_x () + p2.get_x (),
14 p1. get_y() + p2.get_y();
15 return result;
16 }
17 int main(void) {
18 Point p1 (1.0 ,1.0) , p2 (2.0 ,2.0) , p3;
p3 = p1 + p2;20
21 cout << "p3 = (")
22 \langle \text{Sp3.get_x()} \rangle \langle \text{C}^{\text{II}} , \text{C}^{\text{II}} \rangle23 \langle p3. get_y() \langle \langle \cdot \rangle" \langle \cdot \rangle and 1;
24 return 0;
25 }
```
#### Бинарни оператори

– Резултатът от изпълнението на тази програма е: lubo@kid:~/school/notes> ./a.out p3=(3, 3)

– Изразът <sup>в</sup> ред 19 <sup>е</sup> еквивалентен на следното:

 $p3=$  operator +  $(p1, p2)$ ;

# 2.5. Унарни оператори

#### Унарни оператори

- Унарните оператори могат да се дефинират по два начина:
	- Като нестатична член-функция на класа, която не приема аргументи – например:

#### Point Point:: operator - (void)

– Като функция, която не <sup>е</sup> член на класа <sup>и</sup> приема един аргумент – например:

Point operator  $-(const$  Point  $x$  p)

# 2.6. Унарен оператор като член-функция

#### Унарни оператори

3

– Нека разгледаме първия вариант за предефиниране на унарен оператор. За пример ще използваме класа Point <sup>и</sup> унарния оператор -:

 $_1$  #include <iostream>  $2$  using namespace std; 4 class Point {  $_5$  double  $x_ -$  ,  $y_ -$  ;  $6$  public: Point (double  $x=0$ , double  $y=0$ ) 8 : x \_(x), y\_ (y) <sup>9</sup> {}

#### Унарни оператори

10 double get\_x() const { return  $x_$  ; } 11 double get\_y() const { return  $y_$  ; }  $12$  Point operator-(void) const; <sup>13</sup> };  $14$  Point Point:: operator - () const { 15 Point result  $(-get_x()$ ,  $-get_y()$ ; 16 return result; <sup>17</sup> }

Унарни оператори

```
18 int main(void) {
19 Point p1 (1.0 ,1.0) , p2 ;
20
p2 = -p1;22 cout << "p2 = (")
23 \langle p2. get_x() \langle \langle \cdot \rangle_{\cdot}"
24 \langle p2. get_y() \langle \langle \cdot \rangle" \langle \cdot \rangle and \langle \cdot \rangle"
25 return 0;
26 }
```
#### Унарни оператори

– Резултатът от изпълнението на тази програма е:

```
lubo@kid:~/school/notes> ./a.out
p2=(-1, -1)
```
– Изразът <sup>в</sup> ред 21 <sup>е</sup> еквивалентен на следното:

 $p2=p1$ . operator  $-()$ ;

# 2.7. Унарен оператор като функция

#### Унарни оператори

– Нека разгледаме втория вариант за предефиниране на унарен оператор. Като пример отново ще използваме класа Point <sup>и</sup> унарния оператор -:

```
\#include \leiostream>
  using namespace std;
  class Point {
_4 double x_ -, y_ -;
5 public:
    Point ( double x=0, double y=0)
7 : x
_(x), y_ (y)
8 \qquad 59 double get_x() const {return x_ ; }
10 double get_y() const { return y_ ; }
11 };
```
#### Унарни оператори

```
12 Point operator-(const Point & p) {
13 Point result (-p.get_x(), -p.get_y());
14 return result;
15 }
_{16} int main(void) {
17 Point p1 (1.0, 1.0), p2;
18
p2 = -p1;20 cout << "p2 =("
21 \langle \text{Sp2.get_x()} \rangle \langle \text{C}^{\mathsf{m}}22 \langle p2. get_y() \langle \langle \cdot | \cdot \rangle" \langle \cdot | and 1;
23 return 0:
24 }
```
#### Унарни оператори

– Резултатът от изпълнението на тази програма е:

lubo@kid:~/school/notes> ./a.out  $p2=(-1, -1)$ 

– Изразът <sup>в</sup> ред 19 <sup>е</sup> еквивалентен на следното:

 $p2 = operator - (p1);$ 

# 2.8. Общи правила

# Предефиниране на оператори

- Всеки оператор може да се дефинира само за синтаксиса, който <sup>е</sup> определен за него <sup>в</sup> спецификацията на езика. Например:
	- Не може да се дефинира унарен оператор за делене /, тъй като <sup>в</sup> спецификацията на езика този оператор <sup>е</sup> дефиниран като бинарен.
	- Не може да се дефинира бинарен оператор за логическо отрицание !, тъй като <sup>в</sup> спецификацията на езика този оператор <sup>е</sup> дефиниран като унарен.
	- Операторът -, обаче, може да бъде предефиниран като унарен <sup>и</sup> като бинарен оператор, тъй като <sup>в</sup> спецификацията на езика са дефинирани <sup>и</sup> двата варианта на оператора.

# 2.9. Предефиниране на оператора за изход

#### Предефиниране на оператора за изход <<

- Операторът за изход << <sup>е</sup> бинарен оператор. Първият аргумент на оператора за изход задължително трябва да бъде от типа ostream.
- Типичният начин за предефиниране на оператора за изход <sup>е</sup> той да бъде дефиниран като функция извън рамките на класа по следният начин:

ostream & operator <<( ostream & out , const Point & p);

Предефиниране на оператора за изход <<

```
1 ostream & operator << (ostream & out,
2 const Point & p ) {
3 out << "point (" << p.get_x() << ",\sqcup"
4 << p.get_y() << ")";
5 return out;
6 }
```
#### 2.10. Пълен листинг

Пример: векторна аритметика

```
_1 #include <iostream>
  using namespace std;
  class Point {
 _4 double x_-, y_+;5 public:
    Point ( double x=0, double y=0)
 7 : x
_(x), y_ (y)
8 {}
9 double get_x() const { return x_ ; }
10 double get_y() const { return y_ ; }
11 Point & operator += (const Point & p);
12 Point & operator -= (const Point & p);
13 Point & operator *= (double alpha);
14 };
```
#### Пример: векторна аритметика

```
15 Point& Point:: operator += (const Point& p) {
16_
+=p. get_x ();
y_+ +=p. get_y ();
18 return *this;
19 \quad \lambda20 Point & Point :: operator -=(const Point & p) {
21 x
_
-=p. get_x ();
22 y_--=p.get_y();
23 return * this;
24 }
25 Point & Point :: operator *= (double alpha) {
26 x
_
*= alpha ;
v_* = \text{alpha};
28 return * this;
29 }
```
Пример: векторна аритметика

```
30 Point operator + (const Point & p1, const Point & p2) {
31 Point result=p1;
32 result += p2;
33 return result;
34 }
35 Point operator-(const Point & p1, const Point & p2) {
36 Point result=p1;
37 result -=p2;
38 return result:
39 }
```
Пример: векторна аритметика

```
40 Point operator * (const Point & p, double alpha) {
41 Point result=p;
42 result *= alpha ;
43 return result;
44 }
45 Point operator * (double alpha, const Point & p) {
46 return p*alpha;
```

```
47 }
48 ostream & operator << (ostream & out, const Point & p) {
49 out << "point (" << p.get_x () << ",\sqcup"
50 << p.get_y() << ")";
51 return out;
52 }
```
Пример: векторна аритметика

```
53 int main(void) {
54 Point p1 (1.0 ,1.0) , p2 (2.0 ,2.0) , p3;
55 p3=p1+p2;
56 cout << "p3=" << p3 << endl;
57 p3+=p1+p2;
58 cout << "p3=" << p3 << endl;
59 \text{ } p3 = 10.0 * p1;60 cout << "p3=" << p3 << endl;
_{61} p3=p2*10.0;62 cout << "p3=" << p3 << endl;
63 return 0;
64 }
```
Пример: векторна аритметика

```
lubo@kid:~/school/notes> ./a.out
p3 = point(3, 3)p3=point(6, 6)p3=point(10, 10)
p3=point(20, 20)
```
Пример: масив <sup>с</sup> проверка на границите

```
_1 #include <iostream>
2 \#include < exception>
3
4 using namespace std;
5 class Array {
_6 int* data_;
    unsigned int size_;
\bf{s} public :
```

```
9 Array (unsigned int size=10)
_{10} \, : size_(size), data_(new \, int[size]) \,11 \quad \{ \}12
      \tilde{ } Array (void) {
13 delete data_;
14 }
```
Пример: масив <sup>с</sup> проверка на границите

```
15 int & element (unsigned int index) {
_{16} if (index <0 || index >= size_) {
17 cerr << "index<sub>poutpofp</sub>bounds..." << endl;
18 throw exception ();
19 }
20 r e turn data
_ [ index ];
21 }
22 unsigned size() const {
<sup>23</sup> return size_;
24 }
25 };
```
Пример: масив <sup>с</sup> проверка на границите

```
_{26} int main(void) {
27 Array v (3);
28
29 for (int i=0; i<3; ++i) {
30 \qquad \qquad v. element (i)=i;
31 }
32 for (int i=0;i<3;i++) {
33 cout << "v[i] = " << v.element(i) << end;34 }
35
36 return 0;
37 }
```
Пример: масив <sup>с</sup> проверка на границите

```
lubo@kid:~/school/notes> ./a.out
v[i]=0
```
# $v[i]=1$  $v[i]=2$

#### Пример: масив <sup>с</sup> проверка на границите

```
_1 #include <iostream>
\frac{1}{2} #include < exception>
3 using namespace std;
4
5 class Array {
6 unsigned int size_;
 7 int* data_;
8 public :
     Array (unsigned int size=10)
_{10} \, : size_(size), data_(new <code>int[size])</code>
11 \t{} \t{}12
      \tilde{ } Array (void) {
13 delete [] data_;
14 }
```
Пример: масив <sup>с</sup> проверка на границите

```
15 int & operator [] (unsigned int index) {
_{16} if (index <0 || index >= size_) {
17 cerr << "index\muout\muof\mubounds..." << endl;
18 throw exception ();
19 }
20 r e turn data
_ [ index ];
21 }
22 unsigned size() const {
<sup>23</sup> return size_;
24 }
25 };
```
Пример: масив <sup>с</sup> проверка на границите

```
_{26} int main(void) {
27 Array v (3);
28 for (int i=0;i<3;++i) {
29 v[i]=i;
```

```
30 }
31 for (int i=0;i<3;i++) {
32 cout << "v[i]=" << v[i] << endl;
33 }
34 try {
35 v [3]=5;
36 } catch(const exception & e) {
37 cout << "exception<sub>11</sub>catched..." << endl;
38 }
39 return 0;
40 }
```
#### Пример: масив <sup>с</sup> проверка на границите

lubo@kid:~/school/notes> ./a.out  $v[i]=0$  $v[i]=1$  $v[i]=2$